## Vedic Accents

This introductory document describes accents in the popular vedic traditions (ṛg veda śākhās and taittirīya śākhā). It assumes that the reader is able to chant a few mantras from an accented text.

## Four sounds in vedic texts

-<br>गणानां त्वा गणपंतिम्

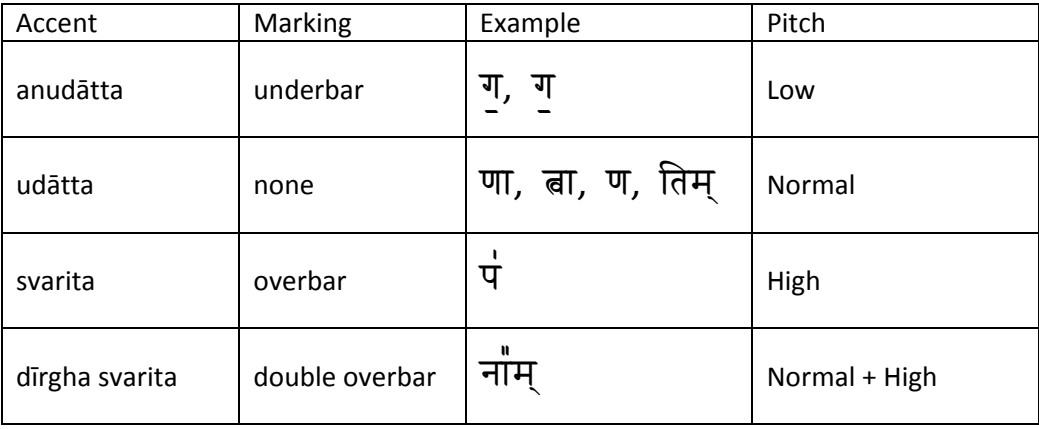

There are four primary sounds heard in vedic mantras, exemplified in the famous verse gaṇānāṁ tvā …

## Primary udāttas

Technically, not all wovels of the middle pitch are udāttas. Some vowels are true independent udāttas. Others happen to be anudāttas which are pronounced like udāttas after some accent changes.

Primary independent udāttas which cause accent changes in other vowels are udāttas. Secondary dependant anudātta accents, which happen to be pronounced just like a udātta after some accent changes are called pracaya.  $1$ 

A true udātta causes the vowel that precedes it to be pronounced with a lower pitch. It also causes the vowel that follows it to be pronounced with a higher pitch. There are some exceptions, but one of the two is almost always true.

Let us look at our example once again, focusing on all the udāttas (vowels of normal pitch which are unmarked in the main text). Let us try to determine if these are udāttas or pracayas.

  $1$  Other variants such as sannatara accents are omitted here.

## गणानां ता गणपंतिम्

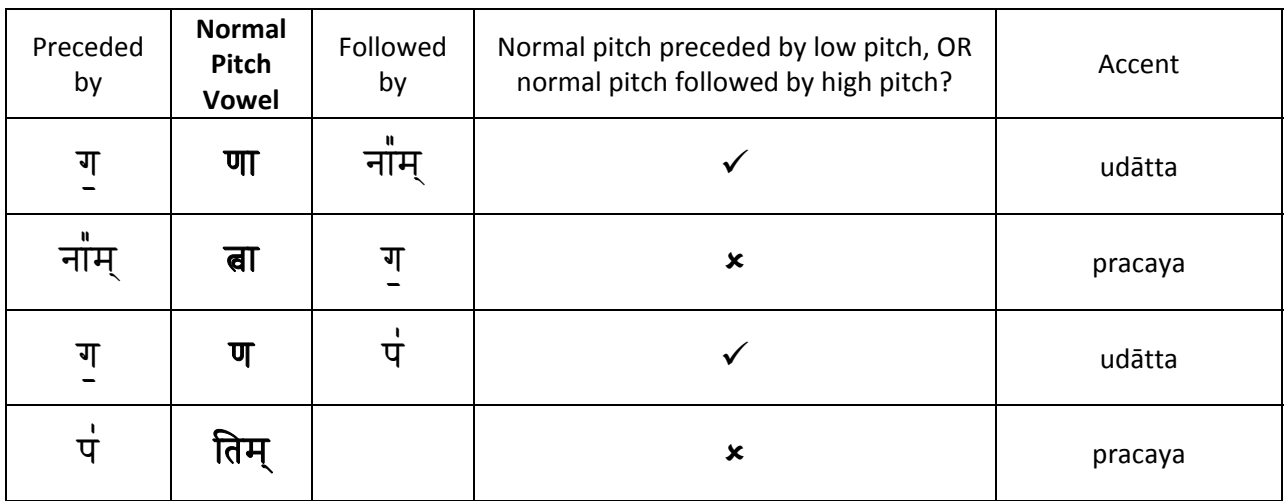

The true independent udātta is the key to the vedic accent system. Starting from the udātta, we can accent the remainder of the text according to the following two primary rules, applied in order:

- 1. All unmarked non‐udatta vowels that immediately precede the udātta are to be marked as anudātta (underbar)
- 2. All remaining unmarked non-udatta vowels that immediately follow the udātta are changed to a svarita and marked appropriately (overbar)

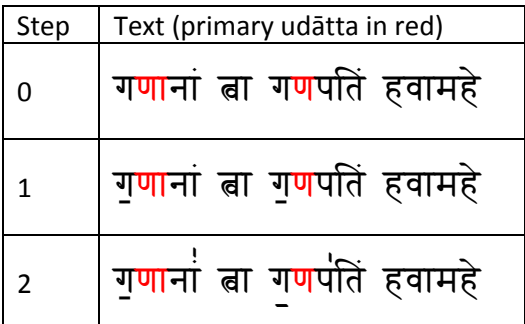

(Note: long vowel svaritas like "ṇā" often become become dīrgha svaritas. This is described later)

Let us take another example:

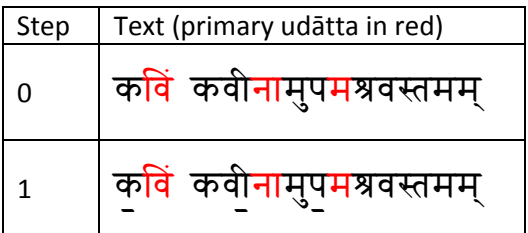

The next example requires one additional step

3. After applying steps 1 and 2, any leading unmarked non‐udatta vowels are marked as anudātta. (i.e. starting from the beginning, mark all vowels as anudātta with an underbar until you reach the first marked vovel, or until you reach the first unmarked udātta)

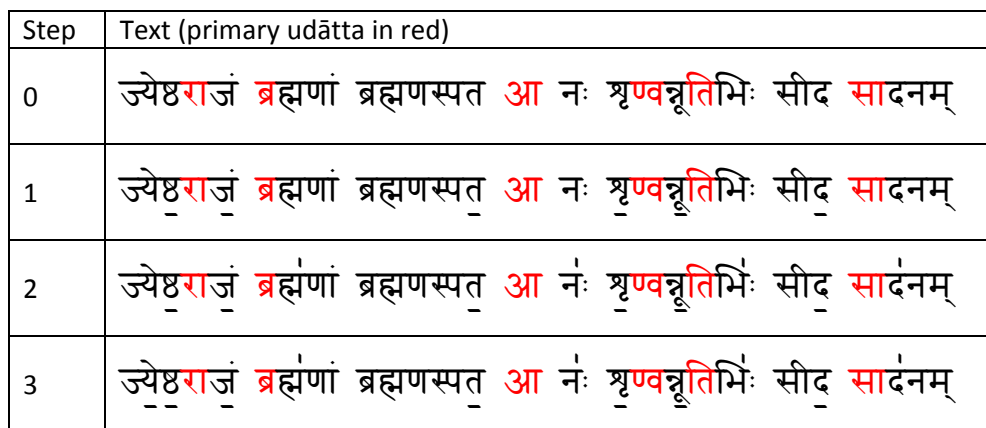

### Accent Summary

Let us summarize what we have seen thus far:

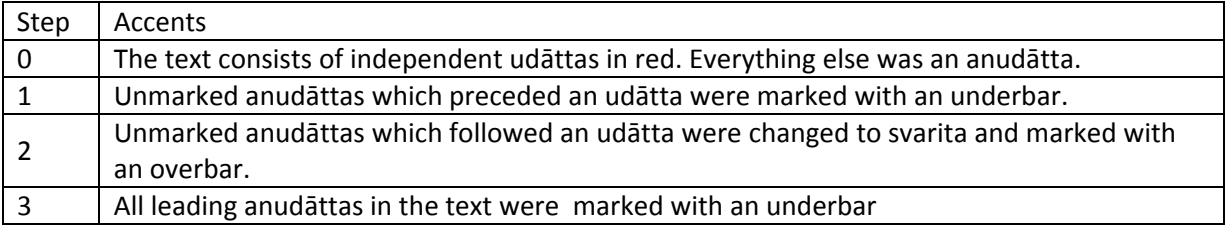

Note: All unmarked anudāttas that followed a svarita (after step 2) were left as is. i.e. they are pracaya accents, and are pronounced just like udāttas.

#### Exercises

Determine the final form for each of the mantra selections below:

- $1.$  नमः शिवाय ॥
- 2. नमस्ते रुद्र $\parallel$
- 3. सहस्रशीर्षा पुरुषः । सहस्राक्षः सहस्रपात् ॥
- 4. भर्गो देवस्य धीमहि ॥
- 5. सर्वो वै रुद्रस्तस्मै रुद्राय नमो अस्तु ।
- 6. ॐ शािन्तः शािन्तः शािन्तः ॥

#### Accents and svaha

स्वाहा

Many sādhakas perform homa (or other agni‐kārya) with vedic mantras, by adding svāhā to the mantra. In these cases, the same svara rules that we have seen thus far will apply. No new rules are required  $2!$ From the perspective of "adding svāhā", we can restate what we know:

 If the vowel that precedes the word svāhā was an anudātta that changed to a svarita or udātta, it will change back to an anudātta.

Note: It follows that independent svaras (like udātta) will remain unchanged.

Examples:

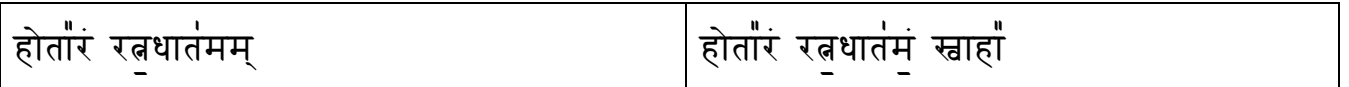

In the example above, "ma"<sup>3</sup> must have been an anudātta. If it was originally an udātta, the vowel that precedes it (i.e. "ta") would have become an anudātta. Since it was originally an anudātta, it will once again become an anudātta before "svaahā".

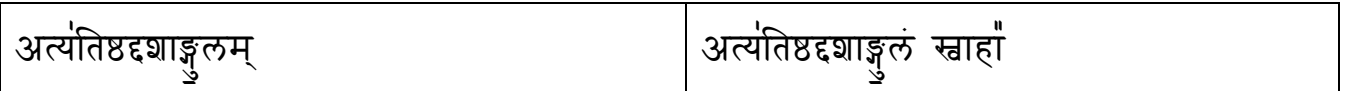

In the example above, "la" must have originally been an udātta. Thus, the vowel that precedes it (gu) has become an anudātta. An indepedent udātta will not change, and "la" remains as it before "svāhā".

<sup>&</sup>lt;sup>2</sup> Again, the long vowel svarita "hā" here has become a dīrgha svarita. This is described later.<br><sup>3</sup> Accents only apply to vowels. Thus, in "ma", we are only referring to "a". For clarity, the consonant that precedes it is also shown within the quotes.

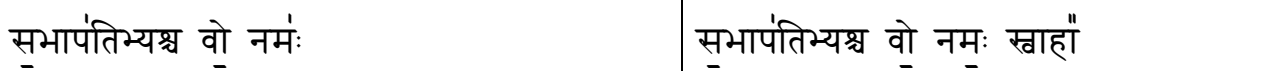

In the example above, "na" is an udātta and "ma" was an anudātta which changed to a svarita. Thus, "ma" will change back to an anudātta before "svāhā".

#### Splitting a mantra

Let us look at one of the mantras from the rudra praśna:

नमो॒ िहर॑ण्यबाहवे सेना॒न्ये॑ िद॒शां च॒ पत॑ये॒ नमो॒ नमो॑ वृ॒क्षेɐयो॒ हिर॑केशेɐयः पशू॒नां पत॑ये॒ नमो॒ नम॑ स॒िɕपञ्ज॑राय॒ ित्वषी॑मते पथी॒नां पत॑ये॒ नमो नमो ॒ ॑ बभ्लु॒ शाय॑ िवɓया॒िधनेऽन्ना॑ना॒ पत॑ये नमो … ॒

The taittirīya śākhā consists of many long anuvākas such as the one above. If we are unable to chant them in a single breath, and pause inbetween, we must also make sure to change the svaras accordingly. For example, the portion above is commonly thought to contain four separate mantras, as shown below:

नमो हिर॑ण्यबाहवे सेनान्यें दिशां च पत॑ये नमो नमों वृक्षेभ्यो हरिकेशेभ्यः पशूनां पतंये नमो नमं सस्पिञ्जंराय बिषींमते पथीनां पतंये नमो नमा बस्नुशाय विव्याधनऽन्नानां पतयं नमा …

Each mantra ends with a "namo", and we know tha the "na" is an independent anudātta (since it is preceded by an anudātta "ye"). Actually, the final word is "namaḥ" which has changed to "namo" due to standard Sanskrit sandhi rules. Thus, if we want to split this into 4 separate mantras, or we wish to take a breath while chanting this long mantra, we chant:

नमो॒ िहर॑ण्यबाहवे सेना॒न्ये॑ िद॒शां च॒ पत॑ये॒ नम॑ ॥ नमो॑ वृ॒क्षेɐयो॒ हिर॑केशेɐयः पशू॒नां पत॑ये॒ नम॑ ॥

# नमं सुस्पिञ्जंरायु बिषींमते पथी॒नां पत॑ये॒ नम॑ ॥ नमा बस्नुशाय विव्याधिनऽन्नानां पतयं नमः ॥<br>————————————————————

Thus, the accent has changed from an anudātta to an udātta. Many vedic scholars always split these long anuvakas in this way in order to avoid svara related mistakes.

## Part 2: vikṛtis and advanced accents

### Vikṛtis

After learning the primary samhitā text, vedic scholars learn different patterns of the text.<sup>4</sup> The most popular patterns are shown below:

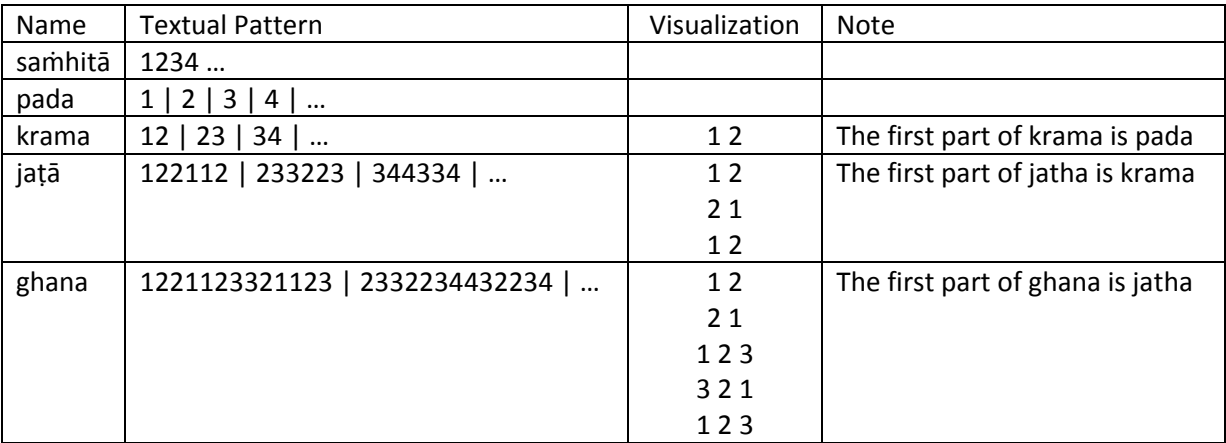

The saṁhitā, pada and krama patterns are "natural" patterns, because the text is always read in a forwards direction (i.e. from left to right). The jaṭha and ghana patterns are "artificial" patterns, because the text is read both forwards and backwards.

Note: it is commonly known that word order does not matter in Sanskrit. This is only partially true, and there are many cases in which word order does matter. One simple example is given below:

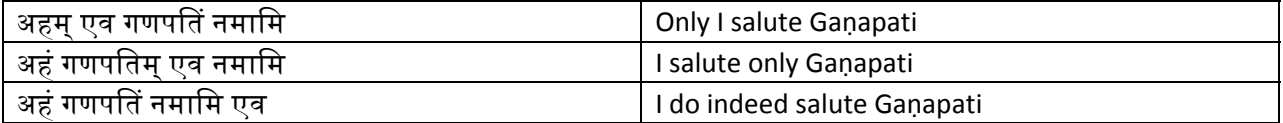

Back to the topic at hand, let us look at how the variations works with the textual portion "havāmahe kavim kavīnām" from our example mantra. From the patterns described earlier, we've simply replaced 1 with "havāmahe", 2 with "kaviṁ" and 3 with "kavīnāṁ". With this particular selection, there are no mandatory sandhi rules, which makes this exercise relatively simple.

  $^4$  From pada pāṭha onwards, there are also some additional features (e.g. the components of compound words are shown). These are described later.

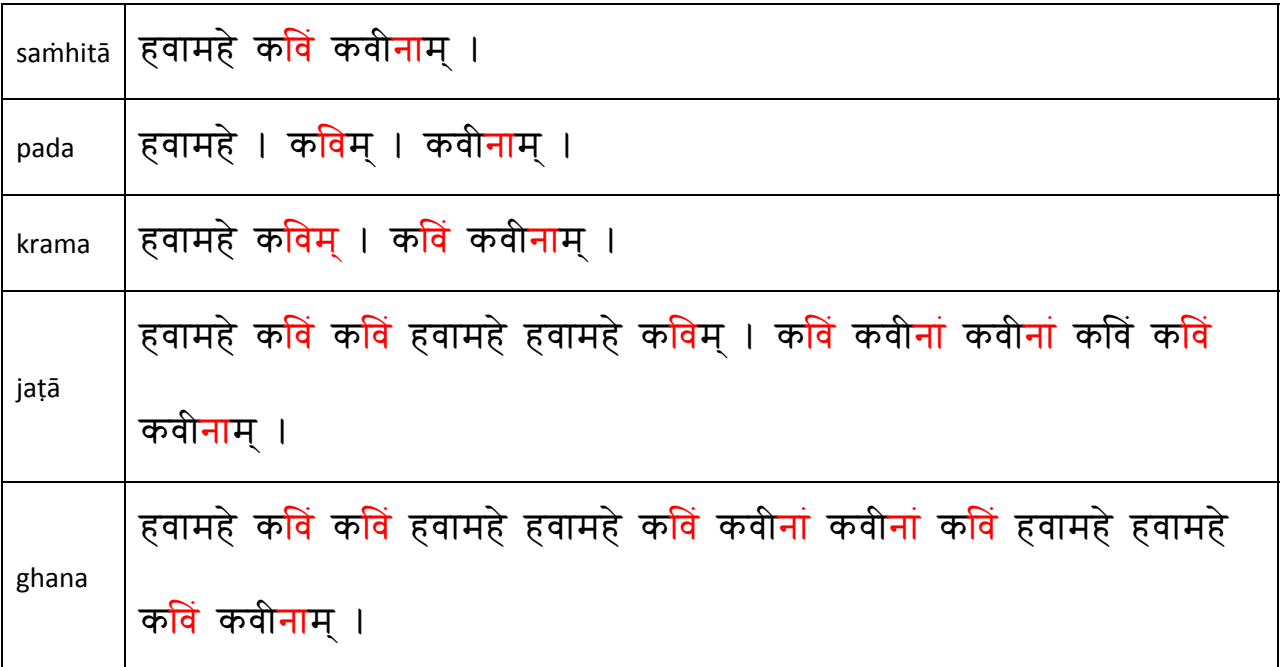

### Accents and vikṛtis

The accent rules that we have studied apply to all the variations (like krama, jaṭha etc). Starting with the modified texts, you can yourself apply the rules listed earlier to get to the final text below.

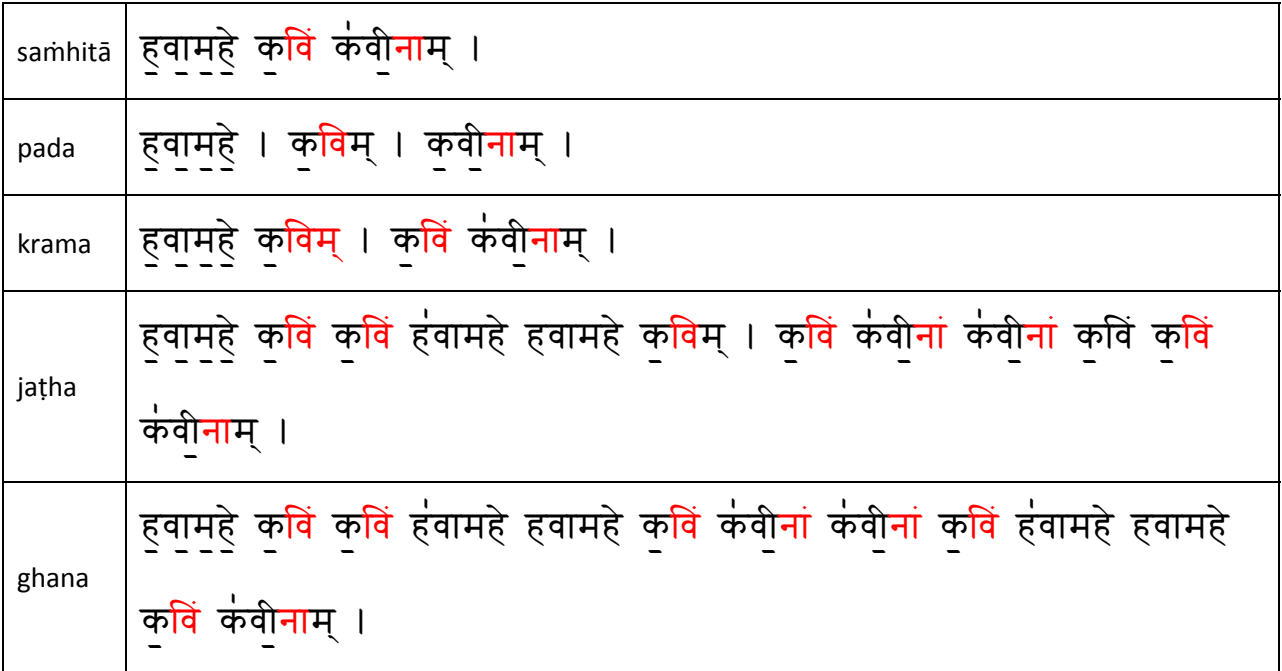

### Jātya svarita

Until now, every svarita that we have seen was an anudātta that changed to a svarita because it immediately followed an udātta. However, some svaritas are formed differently.

The jātya svaritas which are easiest to recognize are those at the beginning of a sentence, and those that immediately follow an anudātta (see the first two examples below). We cannot generate such svaritas with the rules that we have seen thus far, because they are not immediately preceded by udātta.

Rule #1: udātta + anudātta which results in yaṇ sandhi (y,r,l,v) results in jātya svarita known as kṣaipra

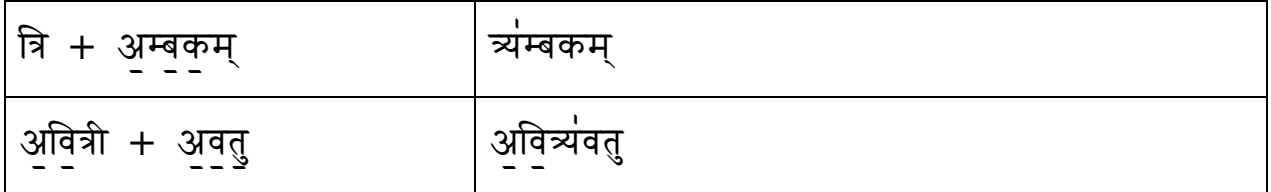

Rule #2: udātta + anudātta (replaced by single vowel) results in jātya svarita known as praśliṣṭha

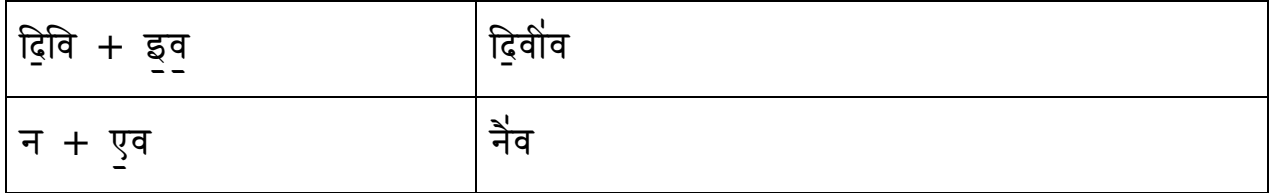

Rule #3: udātta + anudātta resulting in avagraha results in jātya svarita known as abhinihita<sup>5</sup>

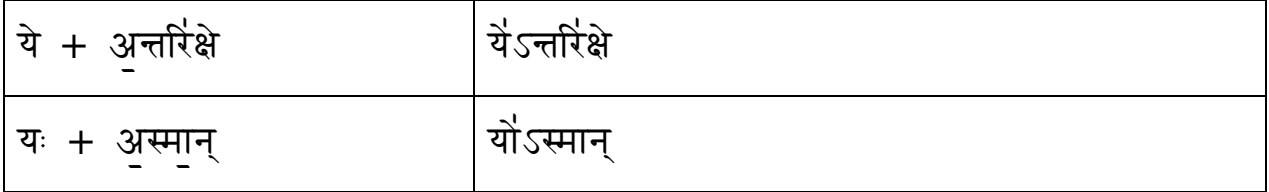

Sometimes the jātya svarita is a part of a single word (having occurred in the formation of the word itself). Thus, it need not be the result of word combinations.

क्वं स्विदस्याः परमं जंगाम ।

तन्वांमहे ।

  $<sup>5</sup>$  Note: the svarita in the examples below along happens to be elongated as described in a later section</sup>

Note: in the taittirīya tradition, all svaritas (jātya or non‐jātya) are rendered in the same way. In the ṛg veda tradition, the pronounciation of the kṣaipra and praśliṣṭha svarita accents differ. Thus, they are also marked differently in the texts, as shown below:

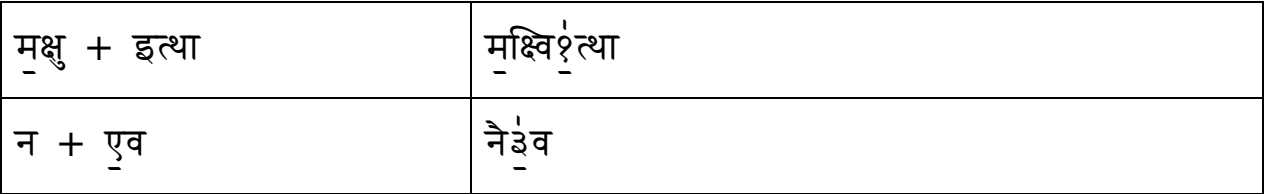

#### Elongated svarita

In the ṛg veda style, any svarita on a long vowel is pronounced as a dīrgha svarita (double bar).

The taittirīya style is more restrictive. The dīrgha svarita occurs under any of the following conditions:

1. a long vowel dependent svarita is followed by a conjuct letter

ग॒णानां त्वा ग॒णप॑ितं हवामहे ॥ नम॑ ककु॒भाय॑ िनष॒िङ्गणे ɕते॒नाना पत ॒ ॑ये॒ नम॑ ॥ येऽन्तिर॑क्षे पादोऽ״य॒ िवश्वा॑ भू॒तािन॑ ॥

2. a long vowel depedent svarita is followed by a visarga

विष्णो<mark>ैः पृष्ठम</mark>ंसि ॥ नीलंग्रीवाः शितिकण्ठा<mark>ः श</mark>्चर्वा अधः क्षंमाच्**राः** ॥ निवंपन्तु सेना<mark>ः ॥</mark> वाच गन्धवाः पञ्चवा मनुष्याः ॥ ॑

3. a long vowel dependent svarita occurs at the end of the phrase

नम॑ɕते अ॒ɕत्वायु॑धा॒याना॑तताय धृ॒ɔणवे ॥ वाचं ॑ दे॒वा उप॑जीविन्त॒ िवश्वे ॥

4. a short vowel dependent svarita occurs at the end of the phrase, followed by an anusvāra

पुरुंष एवेदं सर्<mark>व</mark>म् ॥ यद्भूतं यच भव्यम् ॥

The word "svāhā" is elongated because it is usually found at the end of a phrase. And when this is not true, it loses its elongation in the taittirīya tradition as shown below:

## मृत्यवे स्नाहा<sup>ं</sup> मृत्यवे स्नाहाँ ॥

#### Features of the pada pāṭha

In the pada, krama and ghana readings, there are additional lines, which do not follow the pattern described earlier. These can be identified by the presence of the word "iti". For example, the taittirīya "gaṇānāṁ tvā" mantra has these extra lines:

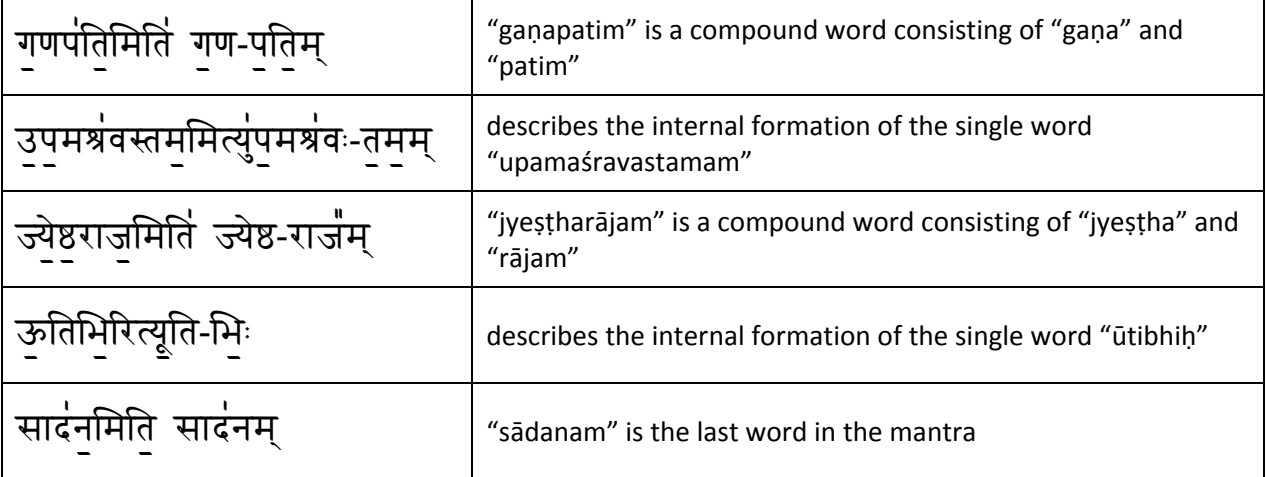

The primary purpose of these extra lines in the pada‐pāṭha is to describe some compound words like "gaṇapatim" and the end of mantra markers like "sādanam". In some cases, the internal formation of words like "ūtibhiḥ" is also described. This is solely due to the peculiarities of the sanskrit derivational grammer<sup>6</sup>, and really doesn't belong in the pada-pāṭha.

In all of these lines, the word is described twice on both sides of the word "iti". On the left side, it is found as is. On the right side, it is divided into the two constituent parts. The word iti itself is accented as shown below:

#### **इ**ति

There are two styles of dividing words into two constituent parts. One style resets the svara after the first constituent part (i.e. treats the second constituent part as a separate phrase). Another style does not reset the svara, though it pauses between the words. This is shown below:

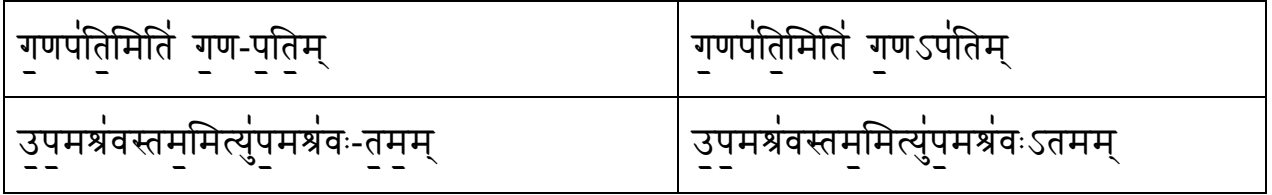

Sandhi rules also apply in the word division. For example:

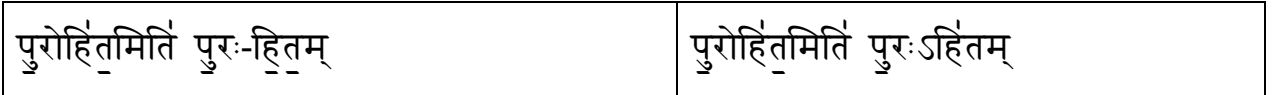

The pada pāṭha also resets some of the liberties taken in the samhitā text. The text seen by a rṣi is always orrect. When it does not follow the popular pāninīyan grammar, it is understood as "ṛṣi's privelege". Some examples of this are below:

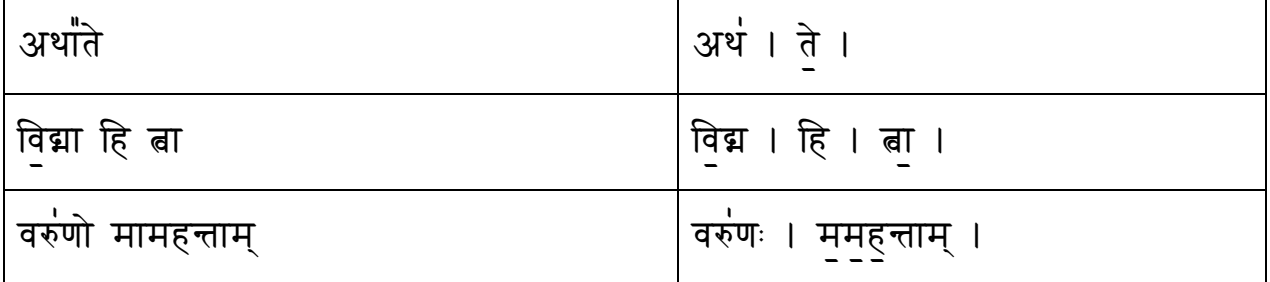

  $6$  In the formation of "ūtibihḥ", "ūti" is also considered to be a word according to pāṇini's grammar.

## Part 3: Critique & Discussion

### Anusvāra changes (gum)

In the taittiriya style, the anusvāra changes to a different nasal before ś, ṣ, s, h and r<sup>7</sup> and is heard like something resembling "gum". For example:

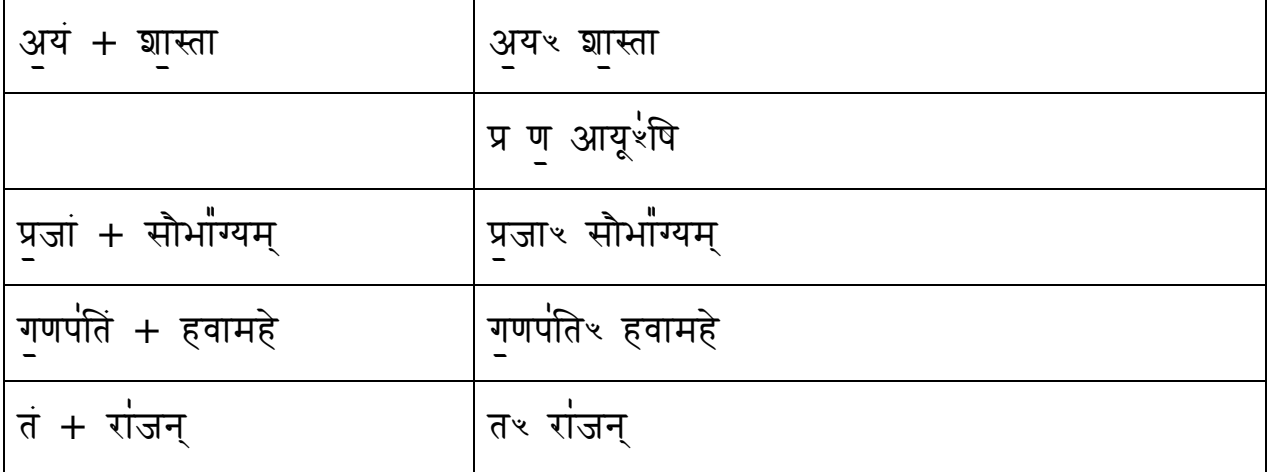

And when the anusvāra is also followed by a conjunct letter, a different symbol is used. This is pronounced like something resembling "gus".

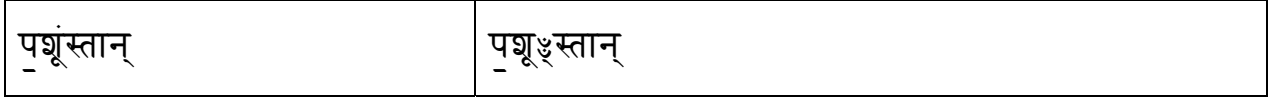

However, this entire system of anusvāra replacements is flawed, because it has introduced a new vowel. This is crystal clear in modern typesetting like the following:

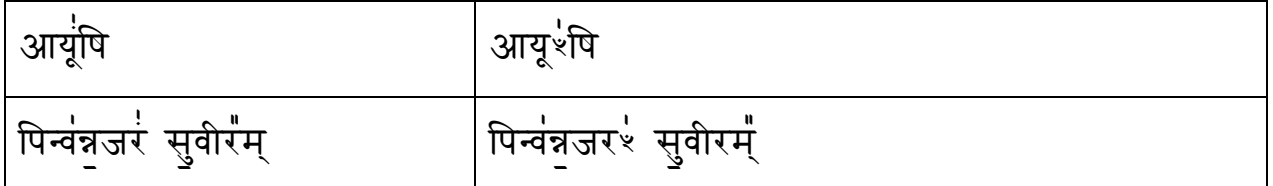

 $7$  This is not exhaustive. For example, tathā lokā $\{n\}$  akalpayan.

अतो ज्यायाश्च पूरु॑षः अतो ज्यायाईश्च पूरु॑षः

In the first example above, the svarita has moved from "yū" to the newly introduced vowel. In the second example above, we see that the first "ra" no longer has a svarita … it has also moved onto the newly introduced vowel. Even the final dīrgha svarita has subtly moved onto the anusvāra !

We can contrast this with a taittirīya tradition in mahārāṣṭra, where the same replacment occurs. However, typesetting puts the svara on the vowels, i.e. the anusvāra is still treated like an anusvāra, and no new vowel is introduced.

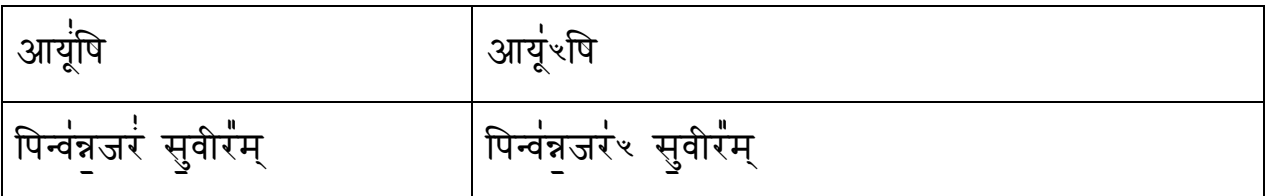

#### Extra vowels

Since accents can only be rendered on vowels, we can find some common pronounciation problems by looking for places where an extra accent is added, or places where the accent shifts without justification.

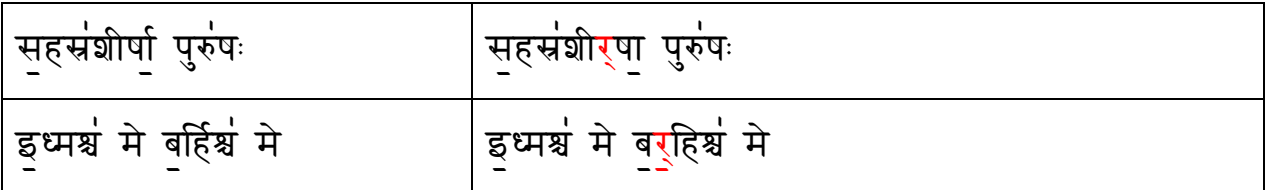

As shown above, the repha (half‐r) is sometimes pronounced as a stand alone consonant with its own vowel. It even gets it's very own accent in the second example !

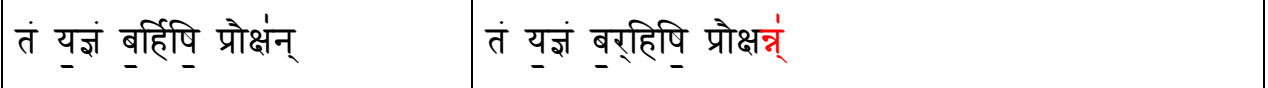

Similarly, the svarita accent on the last vowel of a phrase is often transferred to the following consonant (which is also duplicated). Unfortunately, this can only be pronounced along with a newly introduced vowel (usually an "a").

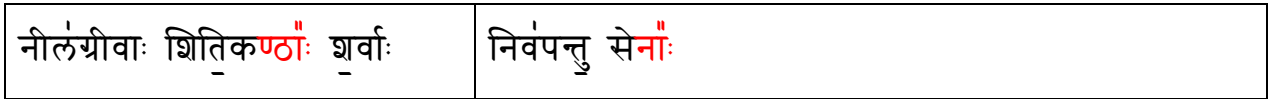

The same problem can also be seen with the dīrgha svarita on a visarga at the end of a phrase. There is a significant difference between the pronounciation of the visarga in the examples above. On the right hand side, an entire "a" or "ā" vowel is usually added after the visarga.

In all of these cases, an additional vowel has been introduced, and the common practice is to accent these new vowels ! This simply cannot be correct, as it would reflect a major inconsistency in the vedic accent system.

## Comingling of recitation styles

It is quite common for adherents of a particular veda śākhā to use some mantras from another śākhā. This has given rise to a situation where the pronounciation follows neither the original śākhā nor the chanters śākhā !

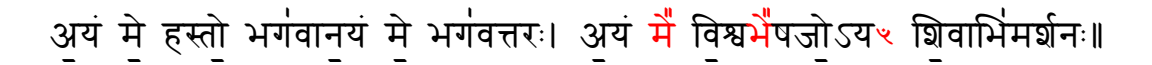

The mantra above is from the ṛg veda, and is commonly chanted along with the rudra praśna. The source is clear … svaritas which are not followed by conjunct letters have been elongated. However, anusvāra replacement has occurred as well ! Another example is shown below:

तद्विप्रांसो विपन्यवों जागृवार्थ्सः समिंन्थते । विष्णोर्यत्पंरमं पदम् ॥

This kind of partial adherence is unfortunate. It would be better to stick to either the original source chanting style, or completely adopt the target chanting style.

Note: the problem does not disappear by leaving the anusvāra as is. There are other differences in the chanting styles. For example, there is usually an elongation of the normal svarita of ṛg vedins when compared to the taittirīya rendering of the same passage.

### Modern vedic texts

There are some vedic selections which don't follow the accent method described in this document, in spite of being attached to śākhās that follow this system. The simplest way to identify these selections is to look for a series of marked anudāttas in the middle of the text (i.e. they do not occur at the beginning of a phrase). For example:

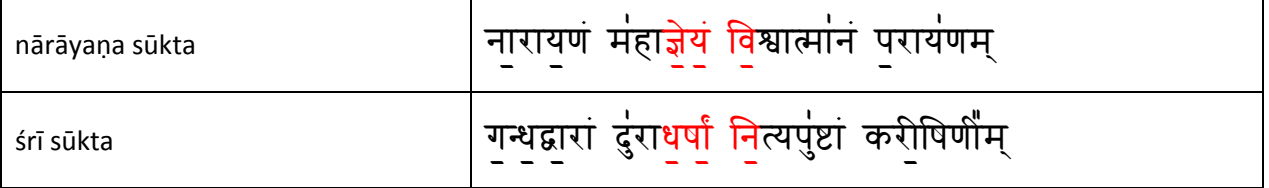

Note: there is a less popular South Indian accented recension (drāviḍa pāṭha) of the śrī sūkta which does not have this problem.

Texts which have this feature have probably lost their accents. More than likely, an unaccented text was found, and the tradition was revived in the past. In time, normal śloka intonations have probably been mistaken for real vedic svaras.

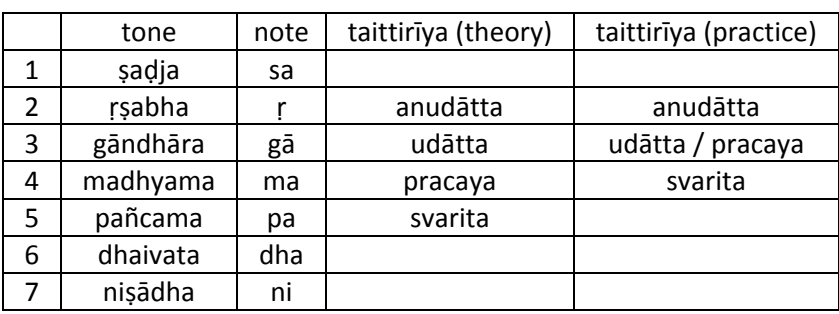

#### Svaras and the 7 tones

The vedic system is composed of 7 equally spaced tones (from ṣaḍja to niṣādha), as heard in sāma veda śākhās. The taittirīya accent system is theoretically composed of four tones. Notably, the udātta and pracaya accents are said to be one tone apart, though they are indistinguishable in current traditions. The current taittirīya tradition is composed of only three tones.

## Part 4: The various vikṛtis

In addition to pada and krama, eight popular vikṛtis of the samhitā text are given in the shloka below:

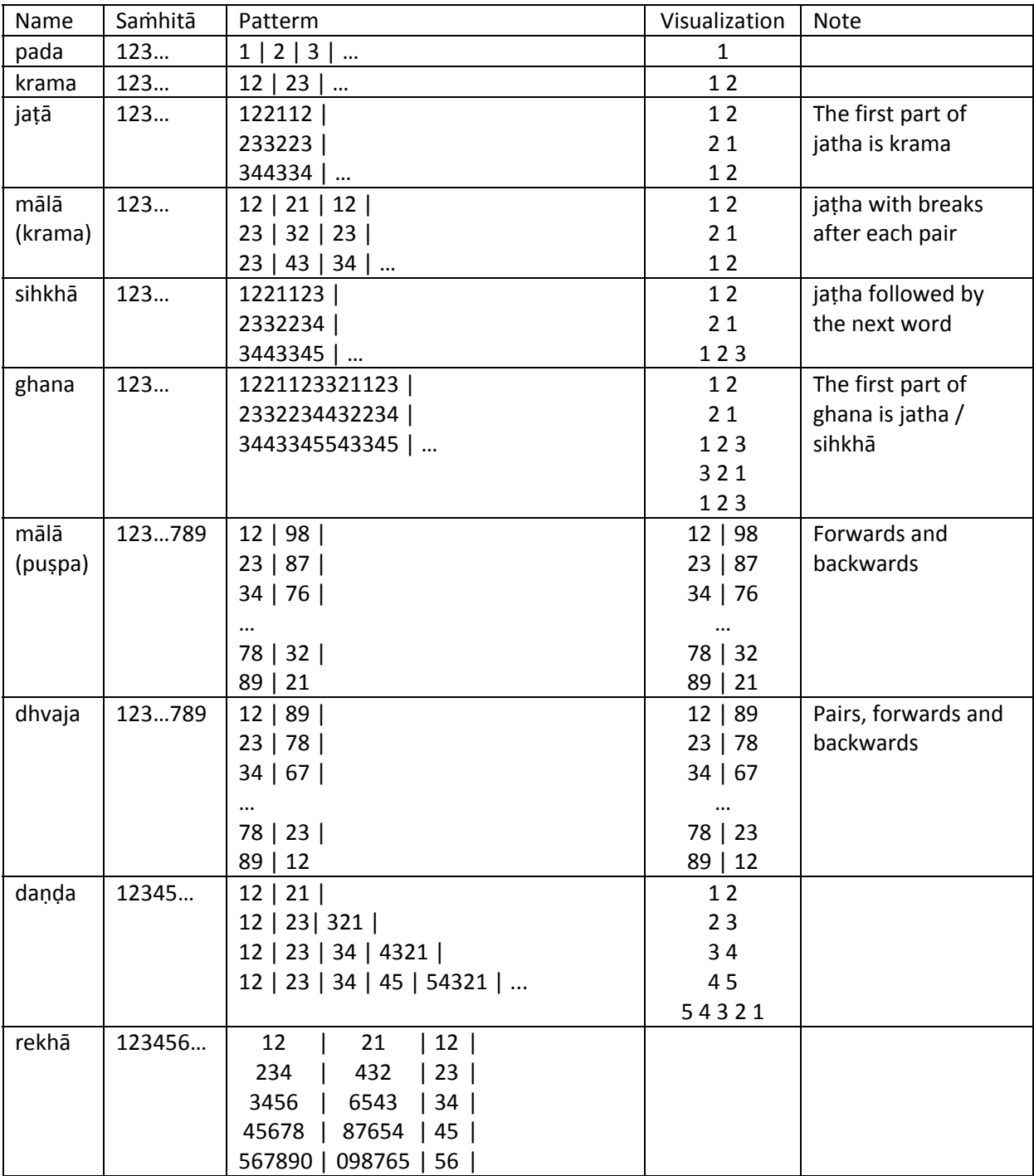

jaṭā mālā śikhā rekhā dhvajo daṇḍo ratho ghanaḥ . aśṭau vikṛtayaḥ proktāḥ kramapūrvo maharṣibhiḥ ..

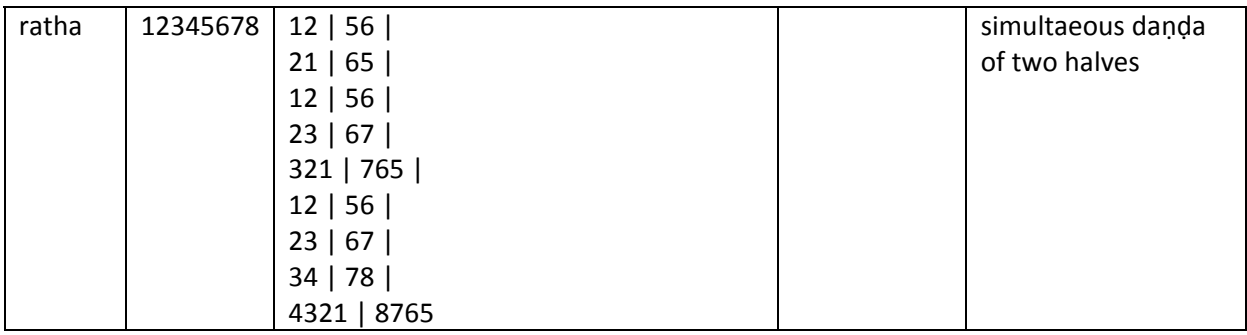

Taking the 4th word of a mantra, we find the following unique sequences:

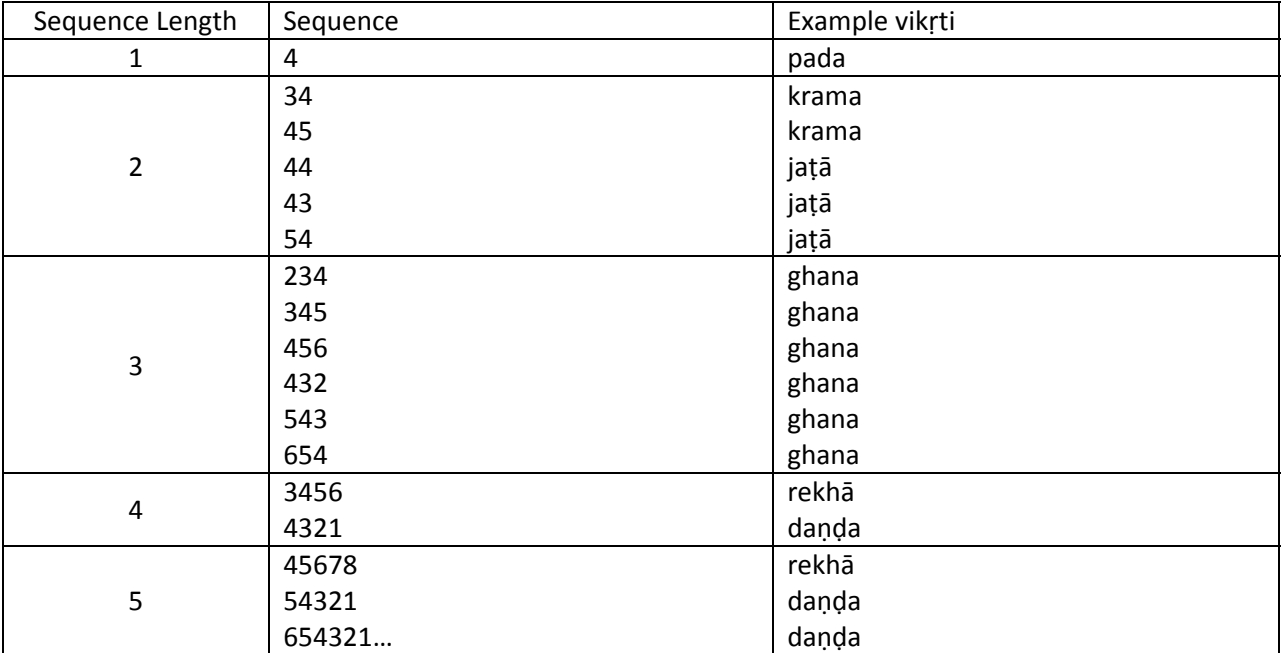

### saṁhitā

देवीं वाच॑मजनयन्त देवास्तां विश्वरूपाः पृष्ठावौ वदन्ति ।

सा नौं मृन्द्रेषुमूर्जुं दुहाँना <u>धे</u>नुर्वागुस्मानुपसुष्टुतैतुं ॥

19

मजनयन्त देवास्तां विश्वरूपाः पृश्चवौ वदन्ति । सा नौ मृन्द्रेषुमूर्जुं दुहाँना धेुनुर्वागुस्मानुपुसुष्टुतैतुं ॥

देवीं वाचम् । वाचं देवीम् । देवीं वाचम् ॥ वाचंमजनयन्त । अजनयन्तु वाचम् । वाचंमजनयन्त ॥

mala

padam देवीम् । वाचम् । अजनयन्तु । देवाः । ताम् । विश्वरूपाः । पुश्चव॑ः । वृदन्ति । सा । नृः । म्न्द्रा । इषैम् । ऊर्जम् । दुहाँना । धेनुः । र्वाक् । अुस्मान् । उपं । सुष्टुंता । आ । पुतु ॥

#### References

"svara‐mañjarī" by tryambaka balavanta abhayañkar (with partial translation): http://sanskritdocuments.org/all\_pdf/svaramanj.pdf

"vedic accents" by charles wikner: http://www.evertype.com/standards/iso10646/pdf/vedic/Vedic\_accents\_doc.pdf

"svarita accents" by vidyāśankar sundareśan: http://www.advaita‐vedanta.org/archives/advaita‐l/2009‐February/021338.html

"a monograph on the svaras of the taittirīya kṛṣṇa yajur veda" by shriramana sharma: http://www.sanskritweb.net/sansdocs/svaras.pdf

"a practical guide to svaras in vedic recitation" by aravind http://manasataramgini.files.wordpress.com/2008/09/svaras\_new.pdf

http://academic.brooklyn.cuny.edu/music/dcohen/coremusic/fall2009/veda.html

"vaidika svara mīmāṁsā" by yudhiṣṭhira mīmāṁsaka

"vaidika svara bodha" by vrajabihārīcaube